```
%!TEX TS-program = xelatex
%!TEX encoding = UTF-8 Unicode
\documentclass[12pt,article]{memoir}
\TeXXeTstate=1
\usepackage{fontspec,xunicode,xltxtra}
\usepackage{pdfsync}
\usepackage{bidi}
\defaultfontfeatures{Scale=MatchLowercase}
\setmainfont{Hoefler Text}
\setmonofont[Scale=0.90,Ligatures=NoCommon]{Courier}
\newfontfamily{\sbl}[Script=Hebrew]{SBLHebrew}
\newfontfamily{\car}[Script=Hebrew]{Cardo}
\newfontfamily{\ez}[Script=Hebrew]{EzraSIL}
\begin{quote}
\setRL
```

```
{\sbl Hebrew Text}
\setLR
\end{quote}
```
The text input code is repeated for each test font.

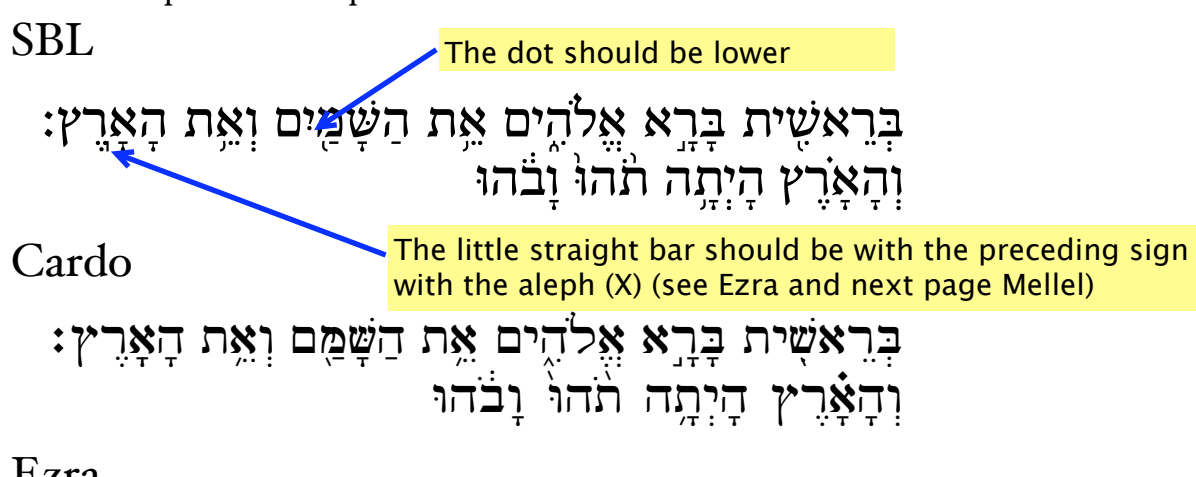

1

Ezra

בְּרָאֹשֶׁית בָּרְא אֱלֹהֶים אֵת הַשָּׁמַֻּים וְאֵת הָאָרֶץ : וְהָאָׂרֶץ היתה תוהו נבחו

Gen 1.1 in Mellel (2.2.7.2) with SBLHebrew

## בְּרֵאֹשֶׁית בְּרֵא אֱלֹהֶים אֶת הַשָּׁמַיִם וְאֵת הְאֲרֶץ: